ΟΝΟΜΑ : ΚΩΝΣΤΑΝΤΙΝΟΣ

ΕΠΩΝΥΜΟ : ΚΟΚΟΛΟΓΟΣ

Α.Μ. : Ε11060

ΕΞΑΜΗΝΟ : ΕΠΙ ΠΤΥΧΙΟ

ΤΜΗΜΑ : ΨΗΦΙΑΚΩΝ ΣΥΣΤΗΜΑΤΩΝ

ΜΑΘΗΜΑ : ΠΤΥΧΙΑΚΗ ΕΡΓΑΣΙΑ

ΘΕΜΑ :

"ΕΦΑΡΜΟΓΗ ΚΑΤΑΓΡΑΦΗΣ ΥΠΗΡΕΣΙΩΝ ΕΠΙΧΕΙΡΗΣΗΣ ΛΙΑΝΙΚΗΣ ΠΩΛΗΣΗΣ"

ΕΠΙΒΛΕΠΩΝ ΚΑΘΗΓΗΤΗΣ : ΑΠΟΣΤΟΛΟΣ ΜΗΛΙΩΝΗΣ

#### **ΠΕΡΙΕΧΟΜΕΝΑ :**

#### **ΚΕΦΑΛΑΙΟ 1 : ΕΙΣΑΓΩΓΗ (3)**

- **1.1 ΘΕΜΑ ΕΡΓΑΣΙΑΣ (3)**
- **1.2 ΠΕΡΙΓΡΑΦΗ ΕΠΙΧΕΙΡΗΣΗΣ ΚΑΙ ΕΦΑΡΜΟΓΗΣ (3)**

# **ΚΕΦΑΛΑΙΟ 2 : ΛΙΓΑ ΛΟΓΙΑ ΓΙΑ ΤΟ**

**"XAMPP" (4)**

**ΚΕΦΑΛΑΙΟ 3 : ΠΕΡΙΓΡΑΦΗ ΤΜΗΜΑΤΩΝ ΕΡΓΑΣΙΑΣ (5)**

# **ΚΕΦΑΛΑΙΟ 4 : ΣΗΜΑΝΤΙΚΑ ΤΜΗΜΑΤΑ ΤΟΥ ΚΩΔΙΚΑ (6-11)**

- **4.1 ΔΗΜΙΟΥΡΓΙΑ ΒΑΣΗΣ ΔΕΔΟΜΕΝΩΝ (6)**
- **4.2 ΠΙΝΑΚΑΣ "PROIONTA" (6)**
- **4.3 ΑΞΙΟΣΗΜΕΙΩΤΑ ΚΟΜΜΑΤΙΑ ΚΩΔΙΚΑ (7-11)**

# **ΚΕΦΑΛΑΙΟ 5 : ΕΓΚΑΤΑΣΤΑΣΗ ΤΗΣ ΕΦΑΡΜΟΓΗΣ (8-14)**

**5.1 ΕΓΧΕΙΡΙΔΙΟ ΕΓΚΑΤΑΣΤΑΣΗΣ (8-14)**

# **ΚΕΦΑΛΑΙΟ 6 : ΧΡΗΣΗ ΤΗΣ ΕΦΑΡΜΟΓΗΣ (15-41)**

- **6.1 ΕΓΧΕΙΡΙΔΙΟ ΧΡΗΣΗΣ (15-25)**
- **6.2 ΚΩΔΙΚΑΣ "paraggelia.php" (25-27)**
- **6.3 ΚΩΔΙΚΑΣ "polisi.php" (27-30)**
- **6.4 ΕΠΙΠΛΕΟΝ ΛΕΙΤΟΥΡΓΙΕΣ ΤΗΣ ΕΦΑΡΜΟΓΗΣ (31-41)**

# **ΚΕΦΑΛΑΙΟ 1 :**

#### **"ΕΙΣΑΓΩΓΗ"**

# **1.1 ΘΕΜΑ ΕΡΓΑΣΙΑΣ :**

Η εργασία έχει ως θέμα την δημιουργία μίας εφαρμογής σε ένα κατάστημα λιανικής πώλησης.Σκοπός είναι μερικές εργασίες του καταστήματος να γίνονται μέσω αυτής της εφαρμογής και όχι χειροκίνητα,όπως στο παρελθόν.Αυτό θα διευκολύνει τις λειτουργίες της επιχείρησης και θα εξοικονομεί χρόνο.Επίσης θα αποφεύγονται λάθη όπως εσφαλμένες καταγραφές προιόντων ή λανθασμένοι υπολογισμοί εσόδων.

# **1.2 ΠΕΡΙΓΡΑΦΗ ΕΠΙΧΕΙΡΗΣΗΣ ΚΑΙ ΕΦΑΡΜΟΓΗΣ :**

Πρόκειται για μια μικρή επιχείρηση με λίγους υπαλλήλους.Οι υπάλληλοι αυτοί μέσω αυτής της εφαρμογής θα μπορούν να καταγράφουν τα προιόντα που πωλούν στους πελάτες και τα προιόντα που παραγγέλνουν από τον προμηθευτή σε μία βάση δεδομένων και να αλληλεπιδρούν με αυτή.Έπειτα θα μπορούν να υπολογίζουν το ΦΠΑ και το κέρδος που θα έχουν από κάθε πώληση.

### **ΚΕΦΑΛΑΙΟ 2 :**

#### **"ΛΙΓΑ ΛΟΓΙΑ ΓΙΑ ΤΟ "XAMPP""**

Η επιχείρηση μας είναι μικρή,το μέγεθος και ο όγκος των δεδομένων που διαχειρίζεται είναι μικρός.Τα δεδομένα θα αποθηκεύονται σε μία τοπική βάση δεδομένων στον υπολογιστή που θα χρησιμοποιούν οι υπάλληλοι.Για τον λόγο αυτό θα χρησιμοποιήσουμε τον Apache server.Το λογισμικό που θα χρησιμοποιηθεί απαιτεί μικρή υπολογιστική ισχύ.Θα εγκαταστήσουμε το πακέτο προγραμμάτων XAMPP,το οποίο περιέχει όλα τα απαραίτητα εργαλεία που θα μας χρειαστούν,όπως ο Apache server και η βάση δεδομένων MySQL.

Η γλώσσα που θα χρησιμοποιήσω για να φτιάξω την συγκεκριμένη εφαρμογή είναι η php.

- Apache server : Εξυπηρετητής παγκοσμίου ιστού
- Xammp : X (cross platform που σημαίνει λογισμικό ανεξάρτητο πλατφόρμας)

Α Apache Http εξυπηρετητής

M MySql(σύστημα διαχείρησης σχεσιακών βάσεων δεδομένων)

P PHP

P PERL

 php : γλώσσα προγραμματισμού για τη δημιουργία σελίδων web με δυναμικό περιεχόμενο.

#### **ΚΕΦΑΛΑΙΟ 3 :**

#### **"ΠΕΡΙΓΡΑΦΗ ΤΜΗΜΑΤΩΝ ΕΡΓΑΣΙΑΣ"**

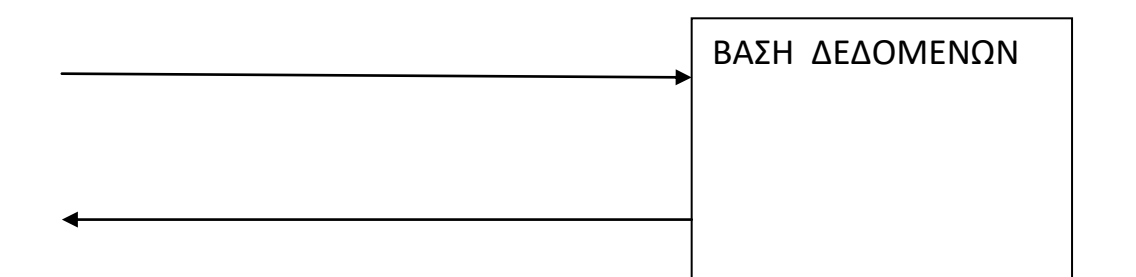

Το πάνω βελάκι δείχνει την παραγγελία προιόντων του καταστήματος στον προμηθευτή,οπότε σε αυτήν την περίπτωση θα αυξάνεται η ποσότητα των προιόντων στην βάση δεδομένων που έχουμε.

Το κάτω βελάκι δείχνει την πώληση προιόντων του καταστήματος στους πελάτες,οπότε σε αυτήν την περίπτωση θα μειώνεται η ποσότητα των προιόντων στην βάση δεδομένων που έχουμε.

Μετά δίνοντας το ποσό πληρωμής στην εφαρμογή θα υπολογίζεται το ΦΠΑ και το κέρδος που έχει η επιχείρησή μας από την εκάστοτε πώληση.

ΦΠΑ = (ΠΟΣΟ ΠΛΗΡΩΜΗΣ) \* 24/100 ΚΕΡΔΟΣ = (ΠΟΣΟ ΠΛΗΡΩΜΗΣ) - ΦΠΑ

Οι χρήστες της εφαρμογής θα είναι οι υπάλληλοι της επιχείρησης.

#### **ΚΕΦΑΛΑΙΟ 4 :**

#### **"ΣΗΜΑΝΤΙΚΑ ΤΜΗΜΑΤΑ ΤΟΥ ΚΩΔΙΚΑ"**

# **4.1 ΔΗΜΙΟΥΡΓΙΑ ΒΑΣΗΣ ΔΕΔΟΜΕΝΩΝ :**

Για να φτιάξω την εφαρμογή μου δημιουργώ μία βάση δεδομένων με όνομα "apothemata".Για αυτήν τη βάση δεδομένων είναι απαραίτητος ένας πίνακας με όνομα "proionta".Ο πίνακας αυτός έχει τρία πεδία στα οποία αποθηκεύονται ο κωδικός,το όνομα και η ποσότητα των προιόντων.

# **4.2 ΠΙΝΑΚΑΣ "PROIONTA" :**

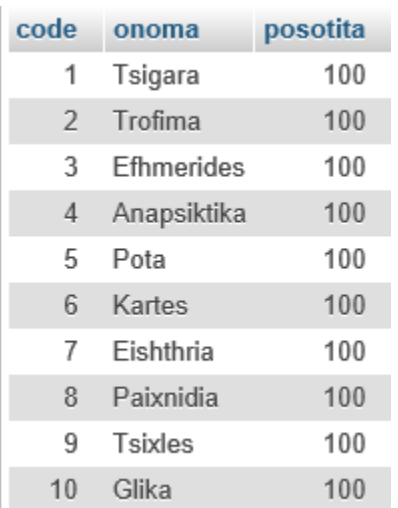

# **4.3 ΑΞΙΟΣΗΜΕΙΩΤΑ ΚΟΜΜΑΤΙΑ ΚΩΔΙΚΑ :**

Για να επιλέξουμε τι τύπο καταγραφής θέλουμε να κάνουμε,φτιάχνουμε μία αρχική σελίδα "epilogh.html",όπου εκεί φτιάχνουμε τρεις σύνδεσμους,ώστε ο χρήστης να επιλέξει ποιον σύνδεσμο θέλει με βάση την κατγραφή που θέλει να κάνει.

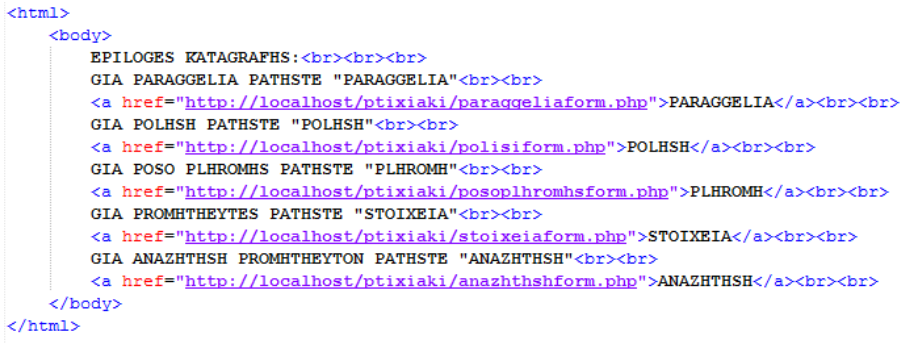

Για να κάνουμε παραγγελία αποθεμάτων φτιάχνουμε μία φόρμα με το όνομα "paraggeliaform.php", εκεί δίνεται ο αριθμός της ποσότητας που θέλουμε από το κάθε προιον.

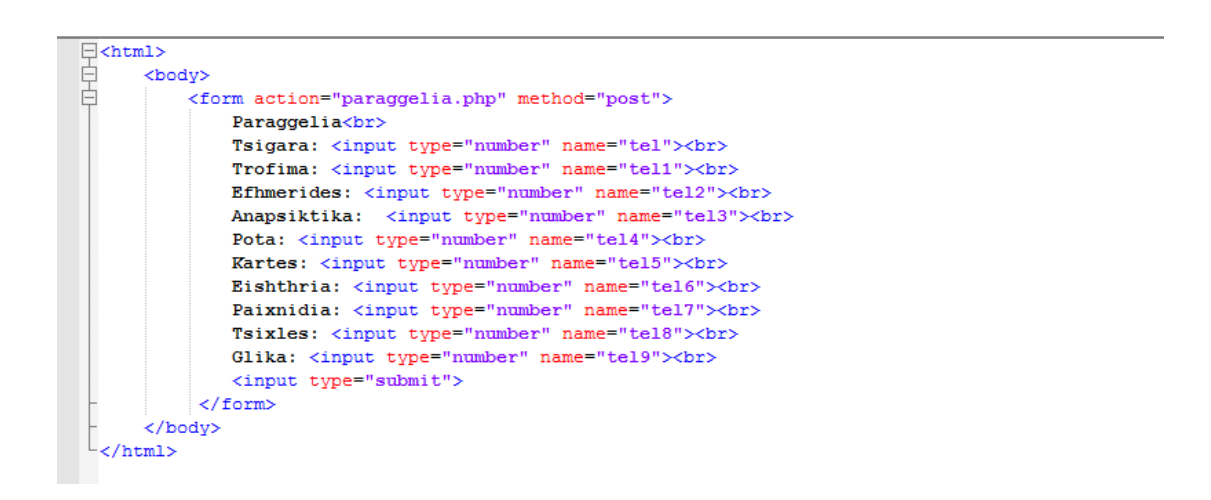

Έπειτα αυτή τη φόρμα την χρησιμοποιούμε στο πρόγραμμα με όνομα "paraggelia.php" ώστε να εμφανίζονται στο χρήστη τα αποτελέσματα με βάση τους αριθμούς που έχει δώσει και ταυτόχρονα να ενημερώνεται η βάση δεδομένων.

Παρακάτω δίνεται ένα κομμάτι του κώδικα με ένα από τα προιοντα :

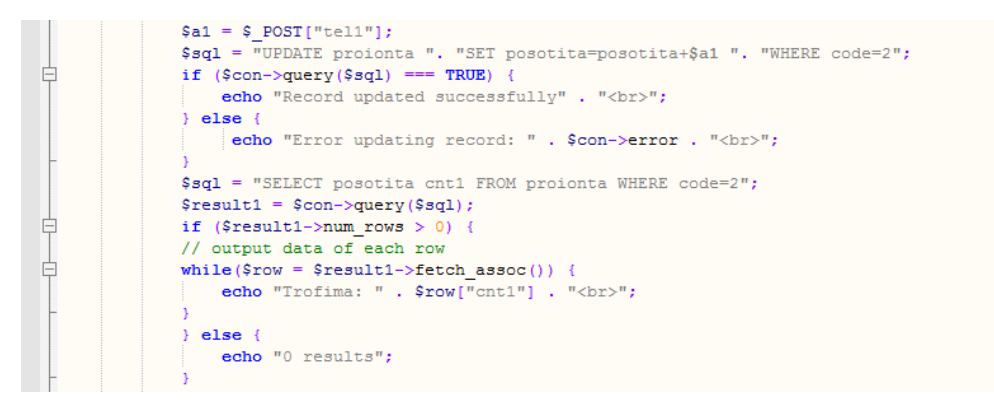

Η μεταβλητή \$a1 έχει μέσα τον αριθμό που έχει πληκτρολογήσει ο χρήστης,έπειτα με την εντολή "UPDATE" γίνεται η ενημέρωση της βάσης,εμφανίζοντας και ανάλογο μήνυμα για το αν έγινε εγγραφή στη βάση ή όχι.

Έπειτα με την εντολή "SELECT" εμφανίζουμε την "posotita" του προιόντος που έχει δημιουργηθεί,μετά την πληκτρολόγηση του αριθμού από το χρήστη.

Για να κάνουμε πώληση προιόντων φτιάχνουμε μία φόρμα με το όνομα "polisiform.php", εκεί δίνεται ο αριθμός της ποσότητας που θέλουμε από το κάθε προιον.

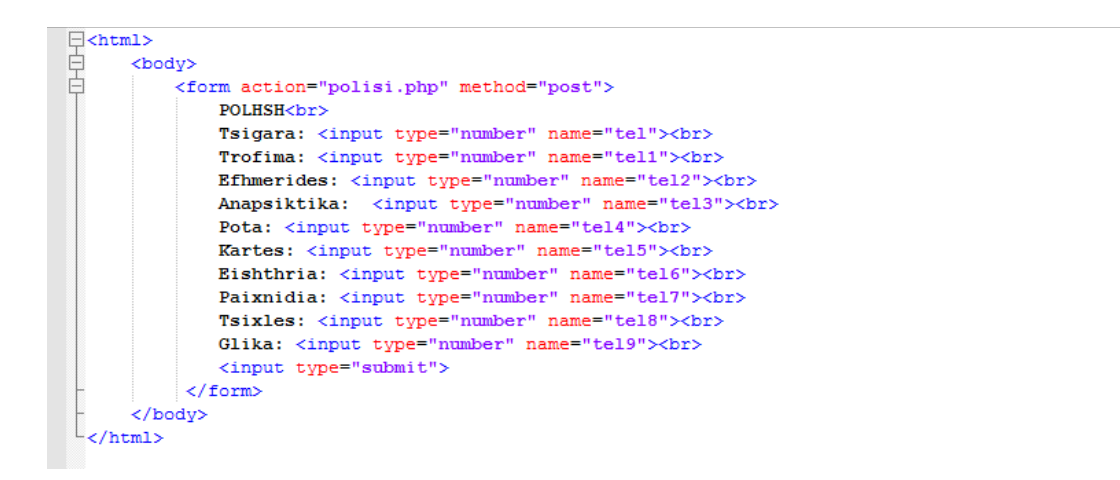

Έπειτα αυτή τη φόρμα την χρησιμοποιούμε στο πρόγραμμα με όνομα "polisi.php" ώστε να εμφανίζονται στο χρήστη τα αποτελέσματα με βάση τους αριθμούς που έχει δώσει και ταυτόχρονα να ενημερώνεται η βάση δεδομένων.

Παρακάτω δίνεται ένα κομμάτι του κώδικα με ένα από τα προιοντα :

```
§a1 = $ POST['tell"];
               $8q1 = "UPDATE proionta ". "SET posotita=posotita-$a1 ". "WHERE code=2";
ŧ
               if (Scon-)query(Ssq1) == TRUE)echo "Record updated successfully" . "<br>";
               \frac{1}{2} else \left\{echo "Error updating record: " . $con->error . "<br/>*/>";
               .<br>$sql = "SELECT posotita cnt1 FROM proionta WHERE code=2";
               \frac{1}{2} = $con->query($sql);
               if (Sresult1-<i>num rows</i> > 0) {
               // output data of each row
               while (\text{Show} = \text{Sresult1} \rightarrow \text{fetch\_assoc}()) {
                   echo "Trofima: " . $row["cnt1"] . "<br>";
               \} else {
                   echo "0 results";
```
Η μεταβλητή \$a1 έχει μέσα τον αριθμό που έχει πληκτρολογήσει ο χρήστης,έπειτα με την εντολή "UPDATE" γίνεται η ενημέρωση της βάσης,εμφανίζοντας και ανάλογο μήνυμα για το αν έγινε εγγραφή στη βάση ή όχι.

Έπειτα με την εντολή "SELECT" εμφανίζουμε την "posotita" του προιόντος που έχει δημιουργηθεί,μετά την πληκτρολόγηση του αριθμού από το χρήστη.

Η διαφορά με τον κώδικα του "paraggelia.php" είναι πως στο "polisi.php" γίνεται αφαίρεση του αριθμού που δίνει ο χρήστης ενώ στο "paraggelia.php" γίνεται πρόσθεση αυτού του αριθμού.

\$sql = "UPDATE proionta ". "SET posotita=posotita-\$a1 ". "WHERE code=2";

\$sql = "UPDATE proionta ". "SET posotita=posotita+\$a1 ". "WHERE code=2";

Για να κάνουμε καταγραφή του ποσού πληρωμής από τον πελάτη,φτιάχνουμε μία φόρμα με όνομα "posoplhromhsform.php",εκεί δίνεται το ποσό πληρωμής των προιόντων από τον χρήστη.

```
日<html>
百日
      <body>
          <form action="posofpa.php" method="post">
              Plhromh<br>
              Poso: <input type="number" name="tel"><br>
              <input type="submit">
          </form>
      </body>
  \langle/html>
```
Έπειτα αυτή τη φόρμα την χρησιμοποιούμε στο πρόγραμμα με όνομα "posofpa.php" ώστε να εμφανίζονται στο χρήστη τα αποτελέσματα με βάση τους αριθμούς που έχει δώσει.Η συγκεκριμένη καταγραφή δεν συνδέεται με την βάση δεδομένων.

Παρακάτω δίνεται ο κώδικας :

```
\exists<html>
百日
      <body>
           <?php
                \$a = \$ POST["tel"] ;
                $b = $a*24/100;\zeta_c = \zeta_a - \zeta_b;
                echo "Poso:" . $a . "<br>" ;
                echo "Fpa:" . $b . "<br>" ;
                echo "Kerdos:" . $c . "<br>" ;
           25</body>
  \langle/html>
```
Εδώ με βάση το ποσό που μας έχει δώσει ο χρήστης εμφανίζεται το ποσό πληρωμής των προιόντων,το ΦΠΑ των προιόντων που αγοράστηκαν και το κέρδος από αυτήν την αγορά.

# **ΚΕΦΑΛΑΙΟ 5 :**

# **"ΕΓΚΑΤΑΣΤΑΣΗ ΤΗΣ ΕΦΑΡΜΟΓΗΣ"**

# **5.1 ΕΓΧΕΙΡΙΔΙΟ ΕΓΚΑΤΑΣΤΑΣΗΣ :**

Για την εγκατάσταση και λειτουργία της συγκεκριμένης εφαρμογής είναι απαραίτητη η εγκατάσταση του Apache Server και το MySQL σύστημα διαχείρισης βάσεων δεδομένων. Για αυτόν τον λόγο συνίσταται η εγκατάσταση του XAMPP το οποίο προσφέρει τις δύο παραπάνω υπηρεσίες. Η εγκατάσταση του XAMPP είναι ιδιαίτερα απλή. Ο χρήστης πρέπει πρώτα να κατεβάσει το αρχείο εγκατάστασης του XAMPP επιλέγοντας το αντίστοιχο αρχείο με βάση το λειτουργικό του σύστημα από την επίσημη ιστοσελίδα του η οποία είναι η [https://www.apachefriends.org/download.html.](https://www.apachefriends.org/download.html) Μετά το κατέβασμα του αρχείου εγκατάστασης, ο χρήστης πρέπει να τρέξει το αρχείο και να εγκαταστήσει το XAMPP.

H εφαρμογή μου τρέχει σε php,άρα δεν χρειαζόμαστε κάποια άλλη εγκατάσταση στο σύστημά μας εκτός από το XAMMP.

#### Τώρα αν ο χρήστης ανοίξει το control panel του XAMMP.

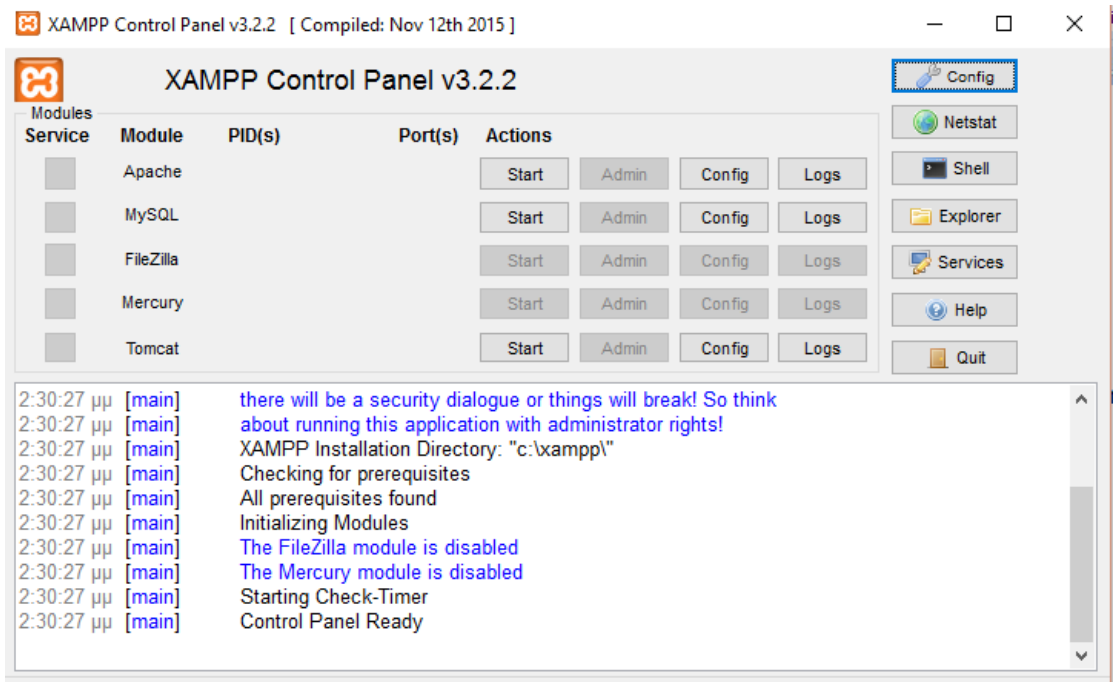

Θα πρέπει να πατήσει το κουμπί "start" δίπλα από το "Apache" και το "MySQL".

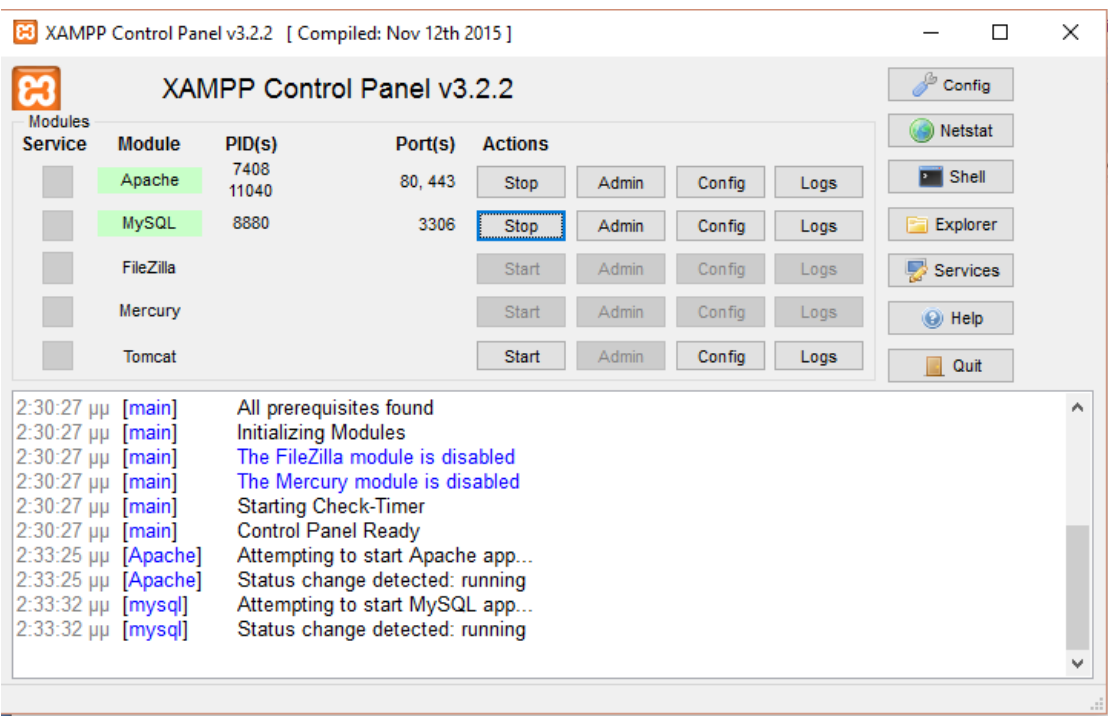

Μετά πρέπει να πατήσει το κουμπί "Admin" δίπλα από το MySQL ώστε να εμφανιστεί το "phpMyAdmin".

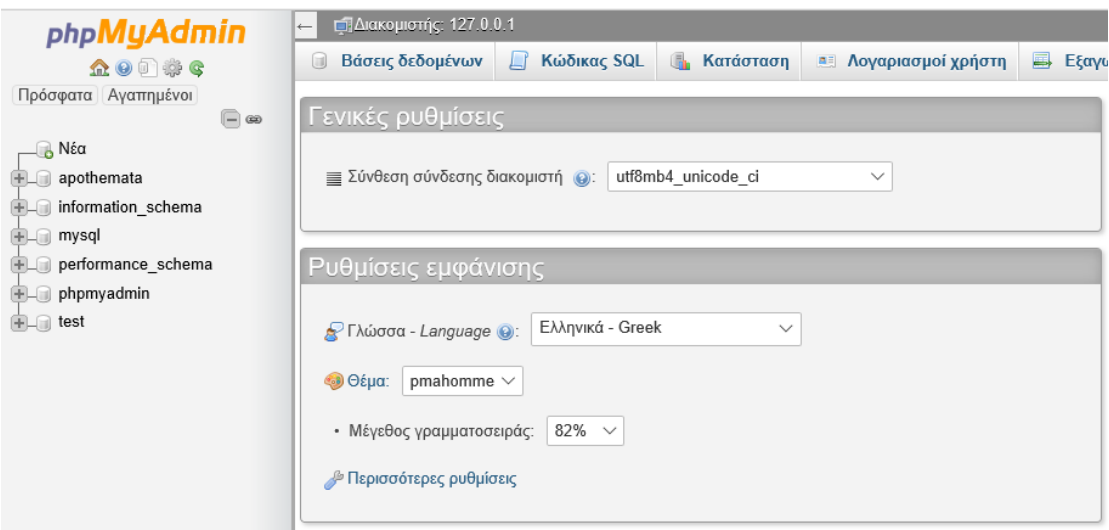

Έπειτα επιλέγουμε την βάση δεδομένων "apothemata".Αφού ανοίξει επιλέγουμε τον πίνακα με όνομα "proionta".Ώστε να μας εμφανισθούν τα προιόντα του καταστήματος.

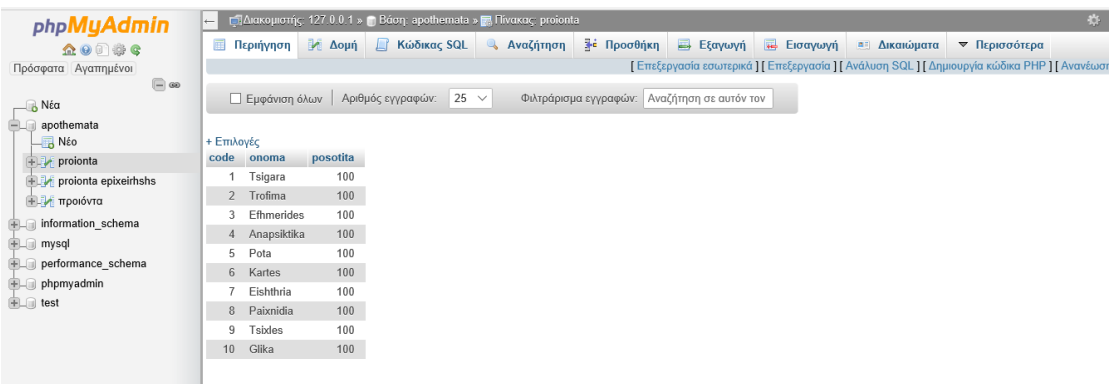

# **ΚΕΦΑΛΑΙΟ 6 :**

#### **"ΧΡΗΣΗ ΤΗΣ ΕΦΑΡΜΟΓΗΣ"**

# **6.1 ΕΓΧΕΙΡΙΔΙΟ ΧΡΗΣΗΣ :**

Η εφαρμογή αυτή θα χρησιμοποιείται από τους υπαλλήλους της επιχείρησης.Μία δυνατότητα της συγκεκριμένης εφαρμογής είναι να γίνεται καταγραφή της παραγγελίας που γίνεται στον προμηθευτή,δηλαδή να προστίθενται αποθέματα στα ήδη υπάρχοντα και να ανανεώνεται το απόθεμα στην βάση δεδομένων.

Για αυτόν το λόγο θα χρησιμοποιήσουμε τα δύο προγράμματα.Το "paraggeliaform.php" όπου εδώ θα δίνονται οι παραγγελίες που κάνουμε στον προμηθευτή.Δηλαδή ο αριθμός των αποθεμάτων που χρειαζόμαστε για το καθένα και το "paraggelia.php" όπου εδώ θα μας εμφανίζονται τα αποθέματα με βάση τους αριθμούς που δώσαμε στο "paraggeliaform.php".Επίσης θα ενημερώνεται και η βάση δεδομένων.

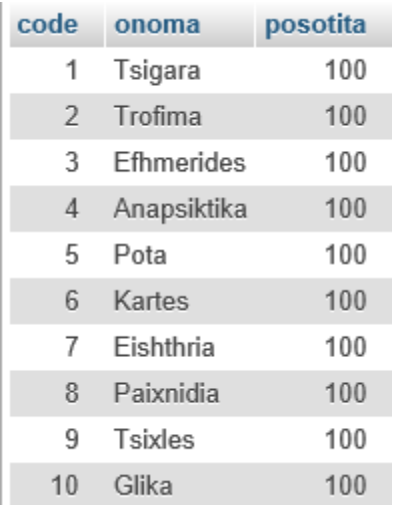

Για παράδειγμα έχουμε τον πίνακα :

Θέλω να κάνω μία παραγγελία.Ανοίγω την σελίδα "epilogh.html" και εμφανίζεται :

**EPILOGES KATAGRAFHS:** 

GIA PARAGGELIA PATHSTE "PARAGGELIA"

**PARAGGELIA** 

**GIA POLHSH PATHSTE "POLHSH"** 

**POLHSH** 

GIA POSO PLHROMHS PATHSTE "PLHROMH"

**PLHROMH** 

GIA PROMHTHEYTES PATHSTE "STOIXEIA"

**STOIXEIA** 

GIA ANAZHTHSH PROMHTHEYTON PATHSTE "ANAZHTHSH"

**ANAZHTHSH** 

Πατάω το "PARAGGELIA" και μου εμφανίζεται η φόρμα για να συμπληρώσω τα αποθέματα που θέλω να παραγγείλω.

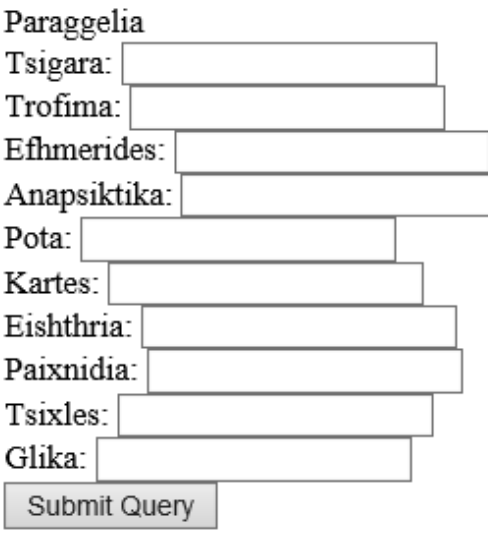

Έστω ότι χρειάζομαι :

- 15 Πακέτα Τσιγάρα
- 25 Είδη Τροφίμων
- 18 Εφημερίδες
- 29 Αναψυκτικά
- 8 Ποτά
- 17 Κάρτες Τηλεφωνίας
- 80 Εισητήρια ΜΜΜ
- 27 Είδη παιχνιδιών
- 70 Τσίχλες
- 37 Γλυκά

Ξέρουμε πως στα αποθέματά μας όλα τα είδη είναι 100.

Συμπληρώνοντας την φόρμα με τους παραπάνω αριθμούς εμφανίζεται :

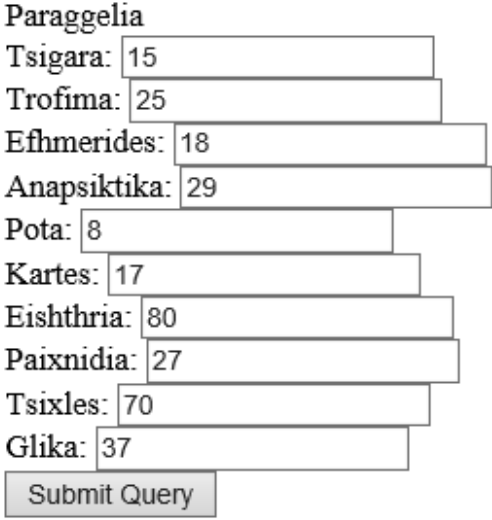

Πατώντας το κουμπί "Submit Query" μας εμφανίζονται μέσω του προγράμματος "paraggelia.php" τα καινούρια αποθέματα :

PARAGGELIA: Record updated successfully Tsigara: 115 Record updated successfully Trofima: 125 Record updated successfully Efhmerides: 118 Record updated successfully Anapsiktika: 129 Record updated successfully Pota: 108 Record updated successfully Kartes: 117 Record updated successfully Eishthria: 180 Record updated successfully Paixnidia: 127 Record updated successfully Tsixles: 170 Record updated successfully Glika: 137

Παράλληλα γίνεται η ενημέρωση και στη βάση δεδομένων.

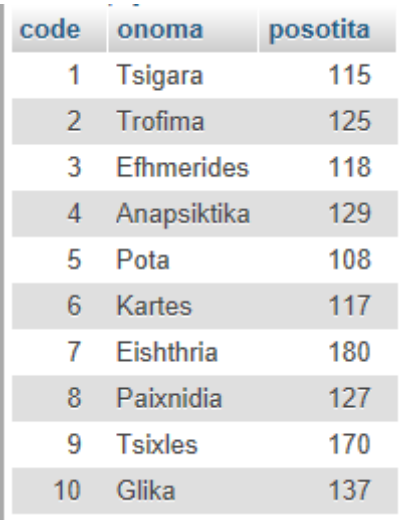

Άλλη δυνατότητα της συγκεκριμένης εφαρμογής είναι η καταγραφή της εκάστοτε πώλησης που γίνεται.Δηλαδή να αφαιρούνται προιόντα από τα είδη υπάρχοντα και να γίνεται ενημέρωση στη βάση δεδομένων.

Για αυτόν το λόγο θα χρησιμοποιήσουμε δύο προγράμματα το "polisiform.php" όπου εδώ θα δίνεται ο αριθμός της εκάστοτε πώλησης για το καθένα από τα προιόντα και το "polisi.php" όπου εδώ θα μας εμφανίζονται τα προιόντα με βάση τους αριθμούς που δώσαμε στο "polisiform.php".Επίσης θα ενημερώνεται και η βάση δεδομένων.

#### Για παράδειγμα έχουμε τον πίνακα :

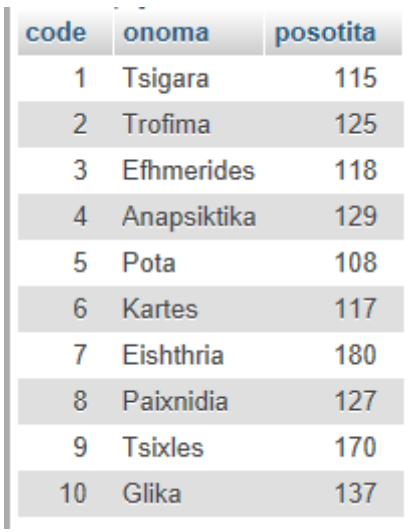

Θέλω να καταγράψω μία πώληση.Ανοίγω την σελίδα "epilogh.html" και εμφανίζεται :

EPILOGES KATAGRAFHS:

GIA PARAGGELIA PATHSTE "PARAGGELIA"

PARAGGELIA

**GIA POLHSH PATHSTE "POLHSH"** 

**POLHSH** 

GIA POSO PLHROMHS PATHSTE "PLHROMH"

**PLHROMH** 

GIA PROMHTHEYTES PATHSTE "STOIXEIA"

**STOIXEIA** 

GIA ANAZHTHSH PROMHTHEYTON PATHSTE "ANAZHTHSH"

**ANAZHTHSH** 

Πατάω το "POLHSH" όπου μου εμφανίζεται η φόρμα για να συμπληρώσω τα προιόντα που πωλήθηκαν.

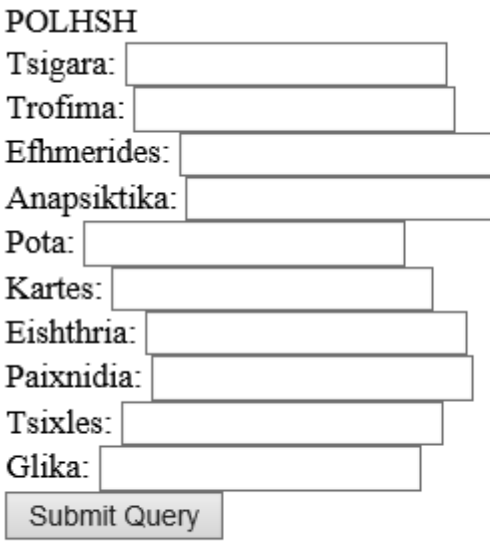

Έστω ότι πωλήθηκαν:

- 5 Πακέτα Τσιγάρα
- 2 Είδη Τροφίμων
- 1 Εφημερίδες
- 3 Αναψυκτικά
- 4 Ποτά
- 8 Κάρτες Τηλεφωνίας
- 17 Εισητήρια ΜΜΜ
- 9 Είδη παιχνιδιών
- 20 Τσίχλες
- 15 Γλυκά

Συμπληρώνοντας την φόρμα με τους παραπάνω αριθμούς εμφανίζεται :

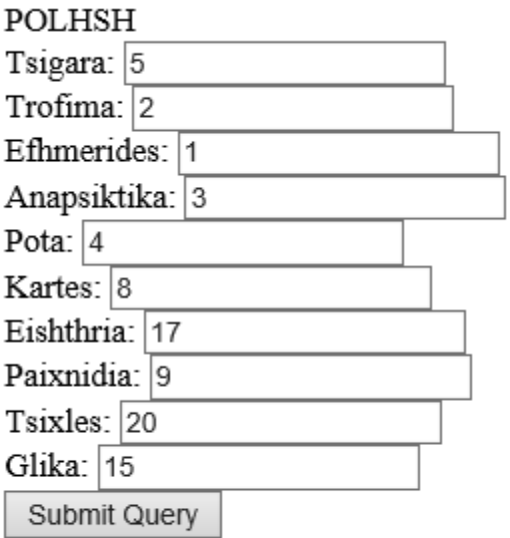

Πατώντας το κουμπί "Submit Query" μας εμφανίζονται μέσω του προγράμματος "polisi.php" τα προιόντα όπως διαμορφώθηκαν μετά την πώληση :

POLHSH: Record updated successfully Tsigara: 110 Record updated successfully Trofima: 123 Record updated successfully Efhmerides: 117 Record updated successfully Anapsiktika: 126 Record updated successfully Pota: 104 Record updated successfully Kartes: 109 Record updated successfully Eishthria: 163 Record updated successfully Paixnidia: 118 Record updated successfully Tsixles: 150 Record updated successfully Glika: 122

Παράλληλα γίνεται η ενημέρωση και στη βάση δεδομένων.

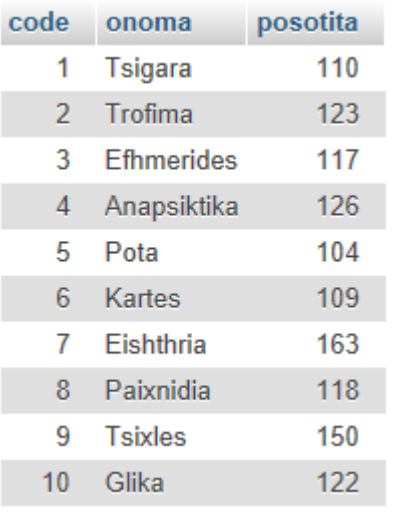

Άλλη δυνατότητα της συγκεκριμένης εφαρμογής είναι η καταγραφή του εκάστοτε ποσού πληρωμής που προκύπτει από την πώληση των προιόντων.

Από αυτό το ποσό πληρωμής μπορούμε να βγάζουμε το ΦΠΑ.Έπειτα με μία αφαίρεση του ΦΠΑ από το ποσό πληρωμής, βγαίνει το κέρδος που έχουμε από την εκάστοτε πώληση.

Θέλω να καταγράψω ένα ποσό πληρωμής.Ανοίγω την σελίδα "epilogh.html" και εμφανίζεται :

**EPILOGES KATAGRAFHS:** 

**GIA PARAGGELIA PATHSTE "PARAGGELIA"** 

PARAGGELIA

**GIA POLHSH PATHSTE "POLHSH"** 

**POLHSH** 

GIA POSO PLHROMHS PATHSTE "PLHROMH"

**PLHROMH** 

GIA PROMHTHEYTES PATHSTE "STOIXEIA"

**STOIXEIA** 

GIA ANAZHTHSH PROMHTHEYTON PATHSTE "ANAZHTHSH"

**ANAZHTHSH** 

Πατάω το "PLHROMH" όπου μου εμφανίζεται η φόρμα για να συμπληρώσω το ποσό πληρωμής.

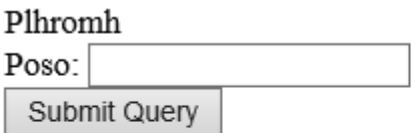

Ας υποθέσουμε ότι το ποσό πληρωμής είναι 100.

Συμπληρώνοντας την φόρμα με τον παραπάνω αριθμό μου εμφανίζεται :

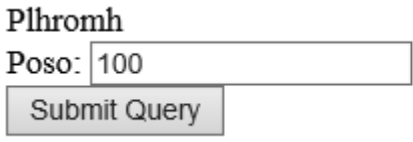

Πατώντας το κουμπί "Submit Query" μας εμφανίζονται μέσω του προγράμματος "posofpa.php" το ποσό πληρωμής,ο ΦΠΑ και το κέρδος που έχουμε από την συγκεκριμένη πώληση.

Poso:100 Fpa:24 Kerdos:76

#### **6.2 ΚΩΔΙΚΑΣ "paraggelia.php" :**

```
|\text{chtm1}\rangle<br />
Andus
          PARAGGELIA:<br>
          <?php
              $con = new mysqli ("localhost", "root", "", "apothemata");
              \mathsf{S}\mathbf{a} = \mathsf{S} \text{POST}[\text{"tel"}];
              $sql = "UPDATE proionta ". "SET posotita=posotita+$a ". "WHERE code=1";
               if (\text{Scon}\text{-}\text{query}(\text{Ssql}) == \text{TRUE}) {
                   echo "Record updated successfully" . "<br>";
               \} else {
                   echo "Error updating record: " . $con->error . "<br>";
               \Ssq1 = "SELECT postita cnt FROM proionta WHERE code=1";
               $result = $con->query ($sq1);if ($result->num rows > 0) {
               // output data of each row
              \texttt{while}(\texttt{\$row = $result{\text{-}}{\texttt{Setch}\_assoc}}() )\texttt{ } \{echo "Tsigara: " . $row["cnt"] . "<br>";
               } else {
                   echo "0 results";
               §a1 = §_POST["tel1"];
               $sql = "UPDATE proionta ". "SET posotita=posotita+$a1 ". "WHERE code=2";
               if (Scon-)query(Ssq1) == TRUE) {
                   echo "Record updated successfully" . "<br>";
               \} else {
                   echo "Error updating record: " . $con->error . "<br/> */>";
               $sql = "SELECT posotita cnt1 FROM proionta WHERE code=2";
              {\texttt{Sresult1}} = {\texttt{Scon-}query(\texttt{Ssgl})}if (Sresult1->num rows > 0) {
           // output data of each row
            while($row = $result1->fetch_assoc()) {
               echo "Trofima: " . $row["cnt1"] . "<br>";
           \} else {
               echo "0 results";
           \sin 2 = \sin 2\piecho "Record updated successfully" . "<br>";
           \} else {
                echo "Error updating record: " . $con->error . "<br>";
           .<br>$sql = "SELECT posotita cnt2 FROM proionta WHERE code=3";
           \frac{1}{2} = $con->query($sql);
           if (Sresult2->num\_rows > 0) {
           // output data of each row
           while($row = $result2->fetch assoc()) {
              echo "Efhmerides: " . $row["cnt2"] . "<br>";
           \} else \{echo "0 results";
           s_{a3} = s_{POST["tel3"];
           $sql = "UPDATE proionta ". "SET posotita=posotita+$a3 ". "WHERE code=4";
           if (\text{Scon-}space(\text{Ssg1}) == \text{TRUE})echo "Record updated successfully" . "<br>";
           \frac{1}{2} else \ellecho "Error updating record: " . $con->error . "<br>";
```

```
$sql = "SELECT posotita cnt3 FROM proionta WHERE code=4";
$result3 = $con->query ($sq1);if (Sresult3-\n>num_rows > 0) {
// output data of each row
while(\text{grow} = \text{Sresult3-}>\text{fetch_assoc}()) {
     echo "Anapsiktika: " . $row["cnt3"] . "<br>";
} else {
    echo "0 results";
$a4 = $_POST["tel4"];
$sql = "UPDATE proionta ". "SET posotita=posotita+$a4 ". "WHERE code=5";
if (\text{Scon-}>\text{query}(\text{Ssgl}) == \text{TRUE}) {
     echo "Record updated successfully" . "<br>";
 \} else {
     echo "Error updating record: " . $con->error . "<br>";
\Sgq1 = "SELECT posotita cnt4 FROM proionta WHERE code=5";
$result4 = $con-)query ($sq1);if (Sresult4-\n>num rows > 0) {
// output data of each row
while ($row = $result4->fetch assoc()) {
     echo "Pota: " . $row["cnt4"] . "<br>" ;
\} else \{echo "0 results";
§a5 = $ POST['tells"];
$sql = "UPDATE proionta ". "SET posotita=posotita+$a5 ". "WHERE code=6";
if (\text{Scon-}\text{supp}(s_{sq}) == \text{TRUE})echo "Record updated successfully" . "<br>";
\left\{\right. else \left\{\right.echo "Error updating record: " . $con->error . "<br>";
\Sgql = "SELECT postita \cnt6 FROM proionta WHERE code=6";$result6 = $con-)query ($sq1);if ($result6->num\_rows > 0) {
// output data of each row
while($row = $result6->fetch_assoc()) {<br>while($row = $result6->fetch_assoc()) {<br>echo "Kartes: " . $row["cnt6"] . "<br>";
\} else {
   echo "0 results";
§a6 = § POST["tel6"];
$sql = "UPDATE proionta ". "SET posotita=posotita+$a6 ". "WHERE code=7";
```
if  $(\text{Scon-}\text{supp}\ (\text{Ssg1}) == \text{TRUE})$ 

 $Sresult6 = Scon-Sauer(Ssol):$ if  $(Sresult6->num_rows > 0)$  { // output data of each row

echo "0 results";  $\sin 7 = \sin 7$  POST["tel7"];

while (\$row = \$result6->fetch\_assoc()) {

 $\overline{\phantom{a}}$  else {

 $}$  else {

echo "Record updated successfully" . "<br>";

echo "Eishthria: " . \$row["cnt7"] . "<br>";

echo "Error updating record: " . \$con->error . "<br>"; \$sql = "SELECT posotita cnt7 FROM proionta WHERE code=7";

 $\S$ sql = "UPDATE proionta ". "SET posotita=posotita+\$a7 ". "WHERE code=8";

```
if (\text{Scon}\text{-}\text{query}(\text{Ssgl}) == \text{TRUE}) {
    echo "Record updated successfully" . "<br>";
\} else {
    echo "Error updating record: " . $con->error . "<br>";
$sql = "SELECT posotita cnt7 FROM proionta WHERE code=8";
$result7 = $con-)query ($sq1);if (Sresult7->num\_rows > 0) {
// output data of each row
while ($row = $result7->fetch_assoc()) {
   echo "Paixnidia: " . $row["cnt7"] . "<br>";
\} else {
    echo "0 results";
§a8 = $_POST["tels"];
$sql = "UPDATE proionta ". "SET posotita=posotita+$a8 ". "WHERE code=9";
if (\text{Scon}\text{-}\text{query}(\text{Ssgl}) == \text{TRUE}) {
    echo "Record updated successfully" . "<br>";
\} else {
    echo "Error updating record: " . $con->error . "<br>";
\Ssq1 = "SELECT posotita cnt8 FROM proionta WHERE code=9";
$result8 = $con-&query ($sq1);if (Sresult8-\n>num rows > 0) {
// output data of each row
while (\text{row} = \text{Sresult8-}>\text{fetch_assoc}()) {
    echo "Tsixles: " . $row["cnt8"] . "<br>";
\} else {
   echo "0 results";
```

```
$a9 = $_POST["tel9"];
               $sql = "UPDATE proionta ". "SET posotita=posotita+$a9 ". "WHERE code=10";
\frac{1}{1}if (\text{Scon-}\text{Squery}(\text{Ssgl}) == \text{TRUE})echo "Record updated successfully" . "<br>";
               \} else {
                   echo "Error updating record: " . $con->error . "<br>";
              $sq1 = "SELECT postita cnt9 FROM proionta WHERE code=10";$result9 = $con->query ($sq1);È
              if (Sresult9->num rows > 0) {
               // output data of each row
              while ($row = $result9->fetch_assoc()) {
È
                  echo "Glika: " . $row["cnt9"] . "<br>";
               \} else {
                  echo "0 results";
               \text{Scon}\rightarrow \text{close}():
          25</body>
\mathsf{L}_{\leq/\text{html}}
```
#### **6. 3 ΚΩΔΙΚΑΣ "polisi .php " :**

 $\}$  else {

```
|\text{chtm1}\rangle<body>
         POLHSH:<br>
         <?php
              $con = new mysqli ("localhost", "root", "", "apothemata");
              \mathsf{S}\mathbf{a} = \mathsf{S} POST["tel"];
              $sql = "UPDATE proionta ". "SET posotita=posotita-$a ". "WHERE code=1";
              if (§con->query ($sq1) == TRUE) {echo "Record updated successfully" . "<br>";
              \} else {
                  echo "Error updating record: " . $con->error . "<br>";
             $sq1 = "SELECT postita cnt FROM proionta WHERE code=1";
              \texttt{Sresult} = \texttt{Scon}\texttt{-}\texttt{query}(\texttt{Ssgl});if ($result->num rows > 0) {
              // output data of each row
              while($row = $result->fetch_assoc()) {
                  echo "Tsigara: " . $row["cnt"] . "<br>";
              \} else {
                  echo "0 results";
              §a1 = § POST["tel1"];
              $sql = "UPDATE proionta ". "SET posotita=posotita-$a1 ". "WHERE code=2";
              if (Scon-)query(Ssq1) == TRUE) {
                  echo "Record updated successfully" . "<br>";
              \} else \{echo "Error updating record: " . $con->error . "<br>";
              $sql = "SELECT posotita cnt1 FROM proionta WHERE code=2";
              $result1 = $con->query ($sq1);if (Sresult1->num rows > 0) {
             // output data of each row
             while (\text{row} = \text{Sresult1-}>\text{fetch_assoc}()) {
                 echo "Trofima: " . $row["cnt1"] . "<br>";
             \} else {
                echo "0 results";
             $a2 = $ POST['tel2"];
             \Sgq1 = \overline{u} UPDATE proionta ". "SET posotita=posotita-$a2 ". "WHERE code=3";
             if (\text{Scon-}\text{Squery}(\text{Ssgl}) == \text{TRUE}) {
                 echo "Record updated successfully" . "<br>";
             \} else {
                 echo "Error updating record: " . $con->error . "<br>";
             $sq1 = "SELECT postita cnt2 FROM proionta WHERE code=3";$result2 = $con->query ($sq1);if (Sresult2->num\_rows > 0) {
             // output data of each row
             while ($row = $result2->fetch assoc()) {
                 echo "Efhmerides: " . $row["cnt2"] . "<br>";
             \} else {
                echo "0 results";
             §a3 = §_POST["tel3"];
             $sql = "UPDATE proionta ". "SET posotita=posotita-$a3 ". "WHERE code=4";
             if (§con->query(Ssq1) == TRUE)echo "Record updated successfully" . "<br>";
```
echo "Error updating record: " . \$con->error . "<br>";

```
.<br>$sql = "SELECT posotita cnt3 FROM proionta WHERE code=4";
$result3 = $con->query ($sq1);if ($result3->num\_rows > 0) {
// output data of each row
while (\text{row} = \text{Sresult3} \rightarrow \text{fetch\_assoc}())echo "Anapsiktika: " . $row["cnt3"] . "<br>";
\} else {
    echo "0 results";
\sin 4 = \sin 2\theta = POST["tel4"];
sq1 = \overline{w} with project \blacksquare . The posotita=posotita-$a4 \blacksquare . THERE code=5"; <br> if ($con->query($sql) === TRUE) {
    echo "Record updated successfully" . "<br>";
\} else {
    echo "Error updating record: " . $con->error . "<br>";
sg1 = "SELECT postita \nent4 FROM proionta WHERE code=5";$result4 = $con-)query ($sq1);if (Sresult4->num\_rows > 0) {
// output data of each row<br>while($row = $result4->fetch_assoc()) {
   echo "Pota: " . $row["cnt4"] . "<br>" ;
\} else {
   echo "0 results";
§a5 = $ POST['tells"];
sg1 = \sqrt{\frac{1}{2}} \sqrt{\frac{1}{2}} proionta ". "SET posotita=posotita-$a5 ". "WHERE code=6";
if (\text{Scon}\text{-}\text{query}(\text{Ssgl}) == \text{TRUE}) {
     echo "Record updated successfully" . "<br>";
\} else {
     echo "Error updating record: " . $con->error . "<br>";
$sq1 = "SELECT postita \right] FROM proionta WHERE code=6";
$result6 = $con-)query ($sq1);if (Sresult6-\n>num_rows > 0) {
// output data of each row
while ($row = $result6->fetch_assoc()) {
     echo "Kartes: " . $row["cnt6"] . "<br>";
\} else {
    echo "0 results";
\texttt{\$a6 = \$\_POST["tel6"]\text{;}}echo "Record updated successfully" . "<br>";
\} else {
     echo "Error updating record: " . $con->error . "<br>";
\texttt{Sg1} = "SELECT posotita cnt7 FROM proionta WHERE code=7";
$result6 = $con->query ($sq1);if (Sresult6->num\_rows > 0) {
// output data of each row
while ($row = $result6->fetch assoc()) {
     echo "Eishthria: " . \sqrt{\frac{1}{2} \text{cot}(\sqrt{\frac{1}{2}} \text{cot} \sqrt{\frac{1}{2}})} . "<br/> \langle \text{br} \rangle";
```
 $\}$  else {

```
echo "0 results";
\a7 = \ POST["tel7"];
$sql = "UPDATE proionta ". "SET posotita=posotita-$a7 ". "WHERE code=8";
if (§con->query ($sq1) == TRUE) {
    echo "Record updated successfully" . "<br/> **;
\} else {
    echo "Error updating record: " . $con->error . "<br>";
\Ssql = "SELECT postita cnt7 FROM proionta WHERE code=8";
$result7 = $con->query ($sq1);if (Sresult7->num\_rows > 0) {
// output data of each row
while($row = $result7->fetch_assoc()) {
   echo "Paixnidia: " . $row["cnt7"] . "<br>";
} else {
   echo "0 results";
\label{eq:24} \begin{aligned} \texttt{Sa8} \; = \; \texttt{\$\_POST[\text{``t} \texttt{e18"}$)} \, ; \end{aligned}\texttt{Ssg1} = \texttt{WPPATE} proionta ". "SET posotita=posotita-\texttt{Sa8} ". "WHERE code=9";
if (Scon-)query(Ssq1) == TRUE) {
    echo "Record updated successfully" . "<br>";
\} else \{echo "Error updating record: " . $con->error . "<br>";
$sql = "SELECT posotita cnt8 FROM proionta WHERE code=9";
$result8 = $con-)query ($sq1);
```

```
\texttt{while}(\texttt{grow} = \texttt{\$result8->fetch\_assoc())} \ \{echo "Tsixles: " . $row["cnt8"] . "<br>";
     \} else {
         echo "0 results";
     §a9 = $ POST['tells"];
     $sql = "UPDATE proionta ". "SET posotita=posotita-$a9 ". "WHERE code=10";
     if (\text{Scon}\text{-}\text{query}(\text{Ssg1}) == \text{TRUE})echo "Record updated successfully" . "<br>";
     \} else {
         echo "Error updating record: " . $con->error . "<br>";
     $sql = "SELECT posotita cnt9 FROM proionta WHERE code=10";
     $result9 = $con->query ($sq1);if (Sresult9->num rows > 0) {
     // output data of each row
     \texttt{while} \hspace{2pt} (\texttt{\$row = } \texttt{\$result9->fetch\_assoc())\hspace{2pt}} \hspace{2pt} \{echo "Glika: " . $row["cnt9"] . "<br>";
     \} else {
         echo "0 results";
    Scon->close():
\sim
```
if  $(Sresult8-\n>num rows > 0)$  { // output data of each row

 $\langle$ /body>  $\langle$ /html>

# **6.4 ΕΠΙΠΛΕΟΝ ΛΕΙΤΟΥΡΓΙΕΣ ΤΗΣ ΕΦΑΡΜΟΓΗΣ :**

Μια άλλη λειτουργία της συγκεκριμένης εφαρμογής είναι η καταγραφή των παραγγελιών που λαμβάνουμε από τους προμηθευτές.

Όταν λάβουμε τα αποθέματα από τους προμηθευτές μέσω του πίνακα "promhtheytes" καταγράφουμε πότε λάβαμε τελευταία φορά παραγγελία από τον εκάστοτε προμηθευτή και τον τρόπο με τον οποίο πληρώνουμε την παραγγελία.

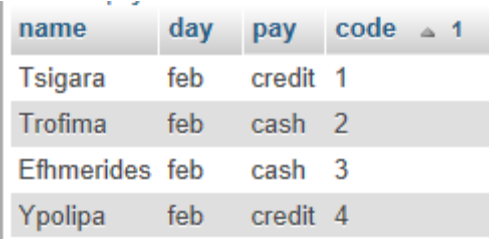

Ο κώδικας της φόρμας "stoixeiaform.php" είναι :

```
\verb|html|<body>
        <form action="stoixeia.php" method="post">
            Stoixeia<br>
            Tsigara: <input type="text" name="name"><br>
            Trofima: <input type="text" name="name1"><br>
            Efhmerides: <input type="text" name="name2"><br>
            Ypolipa: <input type="text" name="name3"><br>
            <input type="submit">
         </form>
    </body>
\langle/html>
```
Ανοίγοντας το πρόγραμμα "epilogh.html" εμφανίζεται :

**EPILOGES KATAGRAFHS:** 

GIA PARAGGELIA PATHSTE "PARAGGELIA"

PARAGGELIA

GIA POLHSH PATHSTE "POLHSH"

**POLHSH** 

GIA POSO PLHROMHS PATHSTE "PLHROMH"

**PLHROMH** 

GIA PROMHTHEYTES PATHSTE "STOIXEIA"

**STOIXEIA** 

GIA ANAZHTHSH PROMHTHEYTON PATHSTE "ANAZHTHSH"

**ANAZHTHSH** 

Πατάω το "STOIXEIA" και εμφανίζεται η φόρμα "stoixeiaform.php"

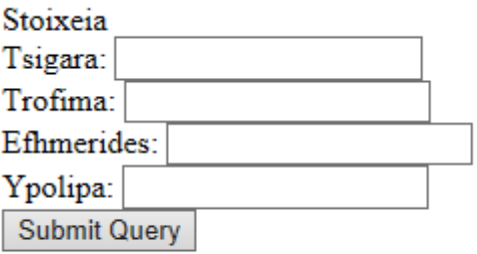

Για παράδειγμα αν θέλουμε να καταγράψουμε ότι λάβαμε παραγγελία από τον προμηθευτή τσιγάρων στις 16oct16, από τον προμηθευτή τροφίμων στις 29sep16,από τον προμηθευτή εφημερίδων στις 19aug16 και απο τον προμηθευτή των υπόλοιπων αποθεμάτων στις 19dec16.

Πληκτρολογώ τα παραπάνω στοιχεία στην φόρμα :

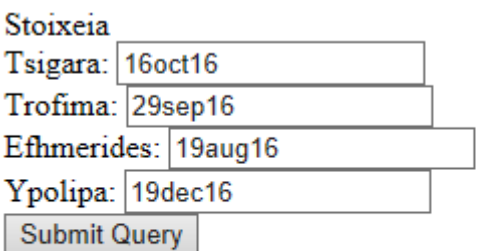

Πατώντας το κουμπί "Submit Query" μας εμφανίζεται μέσω του προγράμματος "stoixeia.php" οι τελευταίες ημερομηνίες παράδοσης αποθεμάτων από τους προμηθευτές.

STOIXEIA· Record updated successfully Tsigara: 16oct16 Record updated successfully Trofima: 29sep16 Record updated successfully Efhmerides: 19aug16 Record updated successfully Ypolipa: 19dec16

Ταυτόχρονα γίνεται και η ενημέρωση στην βάση δεδομένων.

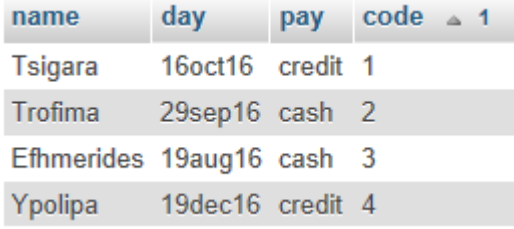

Παρακάτω δίνεται ο κώδικας του προγράμματος "stoixeia.php" :

```
\verb|html|<body>
            STOIXEIA:<br>
             <?php
                   $con = new mysqli ("localhost", "root", "", "apothemata");
                   \$a = $ POST["name"];
                   sg1 = "UPDATE promhtheytes ". "SET day='$a' ". "WHERE code=1";
                   if (Scon \rightarrow query(Ssq1) == TRUE) {
                         echo "Record updated successfully" . "<br>";
                   \} else {
                          echo "Error updating record: " . $con->error . "<br>";
                   \texttt{Sg1} = "SELECT day cnt FROM promhtheytes WHERE code=1";
                   $result = $con->query ($sq1);if (\frac{5}{2} result - \frac{1}{2} must - \frac{1}{2} must - \frac{1}{2})// output data of each row
                   while($row = $result->fetch_assoc()) {
                         echo "Tsigara: " . $row["cnt"] . "<br>";
                   } else {
                         echo "0 results";
                   $a1 = $ POST["name1"];
                   sg1 = \sqrt{\text{WPPATE}} promhtheytes ". "SET day='$a1' ". "WHERE code=2";
                   \begin{minipage}[c]{0.9\linewidth} \begin{minipage}[c]{0.9\linewidth} \begin{centerline} \begin{tabular}[c]{@{}l@{}} \multicolumn{3}{c}{\textbf{if}} & $\left(\text{\$con-}\text{\$under}\,y\,(\text{\$sq1})\right. & ==: \end{tabular} \end{centerline} \end{minipage} \begin{minipage}[c]{0.9\linewidth} \begin{minipage}[c]{0.9\linewidth} \begin{minipage}[c]{0.9\linewidth} \end{minipage} \end{minipage} \begin{minipage}[c]{0.9\linewidth} \begin{minipage}[c]{0.9\linewidth} \begin{minipage}[c]{0.9\linewidth}echo "Record updated successfully" . "<br>";
                    \} else {
                          echo "Error updating record: " . $con->error . "<br>";
                   $sql = "SELECT day cnt1 FROM promhtheytes WHERE code=2";
                   $result1 = $con-)query ($sq1);if (Sresult1->numrows > 0) {
```

```
// output data of each row
while ($row = $result1->fetch assoc()) {
   echo "Trofima: " . $row["cnt1"] . "<br>";
ţ.
} else \{echo "0 results";
$a2 = $ POST["name2"];
$sql = "UPDATE promhtheytes ". "SET day='$a2' ". "WHERE code=3";
if (Scon-)query(Ssq1) == TRUE) {
    echo "Record updated successfully" . "<br>";
\} else {
    echo "Error updating record: " . $con->error . "<br>";
$sql = "SELECT day cnt2 FROM promhtheytes WHERE code=3";
$result2 = $con-)query ($sq1);if (Sresult2->num rows > 0) {
// output data of each row
```

```
22 Seeper Service Service Ser
              while (\text{Show} = \text{Sresult2} \rightarrow \text{fetch\_assoc}()) {
                 echo "Efhmerides: " . $row["cnt2"] . "<br>";
              } else {
                 echo "0 results";
             §a3 = § POST["name3"];sg1 = "UPDATE promhtheytes ". "SET day='$a3' ". "WHERE code=4";
             if (\text{Scon}\text{-}\text{query}(\text{Ssgl}) == \text{TRUE}) {
                  echo "Record updated successfully" . "<br>";
              \} else {
                 echo "Error updating record: " . $con->error . "<br>";
             $sq1 = "SELECT day cnt3 FROM promhtheytes WHERE code=4";$result3 = $con->query ($sq1);if (Sresult3-\n>num rows > 0) {
             // output data of each row
             while(\text{\$row} = \text{\$result3->fetch_assoc() }) {
                 echo "Ypolipa: " . \texttt{Srow}[\text{"cnt3"}] . "<br/> \texttt{N}} else {
                 echo "0 results";
             $con->close();
         25</body>
\langle/html>
```
Άλλη λειτουργία της συγκεκριμένης εφαρμογής είναι η δημιουργία φίλτρου,ώστε να μπορούν οι υπάλληλοι να αναζητούν πληροφορίες μεταξύ των προμηθευτών.

Ο κώδικας της φόρμας "anazhthshform.php" είναι :

```
|\texttt{chtm1>}<body>
        <form action="anazhthsh.php" method="post">
             Anazhthsh<br>
             Name: <input type="text" name="name"><br>
             Day: <input type="text" name="name1"><br>
             Pay: <input type="text" name="name2"><br>
             Code: <input type="text" name="name3"><br>
             <input type="submit">
          </form>
    </body>
\langle/html>
```
#### Για παράδειγμα έχουμε τον πίνακα :

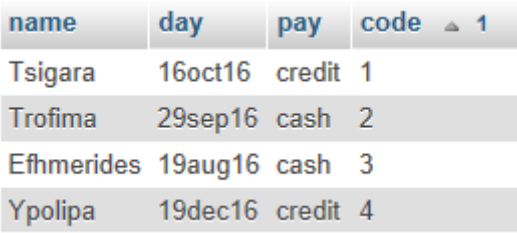

Ανοίγοντας το πρόγραμμα "epilogh.html" εμφανίζεται :

**EPILOGES KATAGRAFHS:** 

GIA PARAGGELIA PATHSTE "PARAGGELIA"

PARAGGELIA

**GIA POLHSH PATHSTE "POLHSH"** 

**POLHSH** 

GIA POSO PLHROMHS PATHSTE "PLHROMH"

PLHROMH

GIA PROMHTHEYTES PATHSTE "STOIXEIA"

**STOIXEIA** 

GIA ANAZHTHSH PROMHTHEYTON PATHSTE "ANAZHTHSH"

**ANAZHTHSH** 

Πατάω το "ANAZHTHSH" και εμφανίζεται η φόρμα "anazhthshform.php"

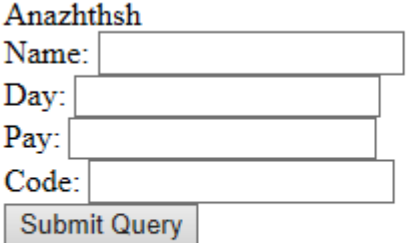

Για παράδειγμα αν θέλω να αναζητήσω όλους τους προμηθευτές που έχουμε στη διάθεσή μας.

Πληκτρολογώ σε όλα τα πεδία το "%".

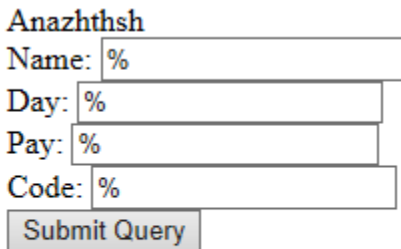

Πατώντας το κουμπι "Submit Query" μας εμφανίζεται μέσω του προγράμματος "anazhthsh.php" όλα τα στοιχεία των προμηθευτών.

ANAZHTHSH: Name Day Pay Code Tsigara 16oct16 credit 1 Trofima 29sep16 cash 2 Efhmerides 19aug16 cash 3 Ypolipa 19dec16 credit 4

Με τον ίδιο τρόπο αν αναζητώ όλους τους προμηθευτές που πληρώνονται με κάρτα πληκτρολογώ :

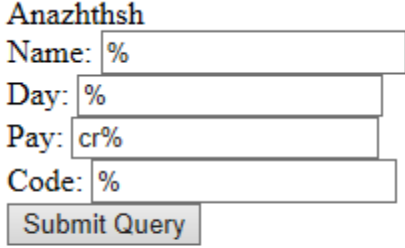

Πατώντας το κουμπι "Submit Query" μας εμφανίζεται μέσω του προγράμματος "anazhthsh.php" όλοι οι προμηθευτές που πληρώνονται με κάρτα.

**ANAZHTHSH:** Name Day Pay Code Tsigara 16oct16 credit 1 Ypolipa 19dec16 credit 4

Με τον ίδιο τρόπο αν αναζητώ τους προμηθευτές που το όνομά τους αρχίζει από "Ef" πληκτρολογώ :

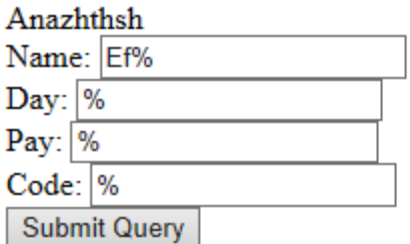

Πατώντας το κουμπι "Submit Query" μας εμφανίζεται μέσω του προγράμματος "anazhthsh.php" όλοι οι προμηθευτές που τα ονόματά τους αρχίζουν από "Ef".

**ANAZHTHSH:** Name Day Pay Code Efhmerides 19aug16 cash 3 Με τον ίδιο τρόπο αν αναζητώ τους προμηθευτές που το όνομά τους αρχίζει από "T" πληκτρολογώ :

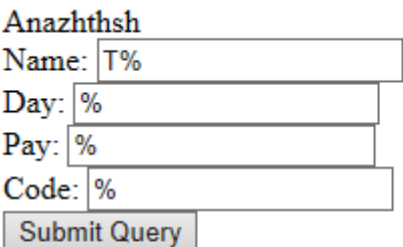

Πατώντας το κουμπι "Submit Query" μας εμφανίζεται μέσω του προγράμματος "anazhthsh.php" όλοι οι προμηθευτές που τα ονόματά τους αρχίζουν από "T".

**ANAZHTHSH:** Name Day Pay Code Tsigara 16oct16 credit 1 Trofima 29sep16 cash 2

Αυτές είναι οι δυνατότητες της εφαρμογής μου.

Παρακάτω δίνεται ο κώδικας του προγράμματος "anazhthsh.php" :

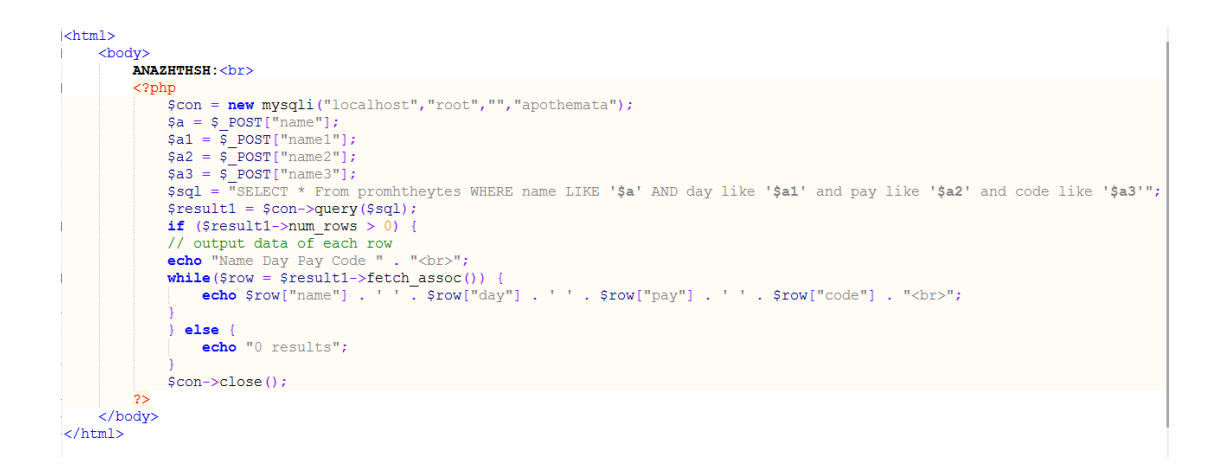